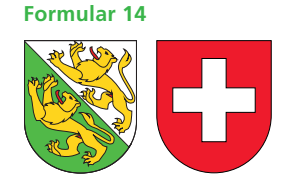

**Hinweis zum Ausfüllen**

**Fragebogen für Selbständigerwerbende**

## **Hilfsblatt zur Steuererklärung 2010**

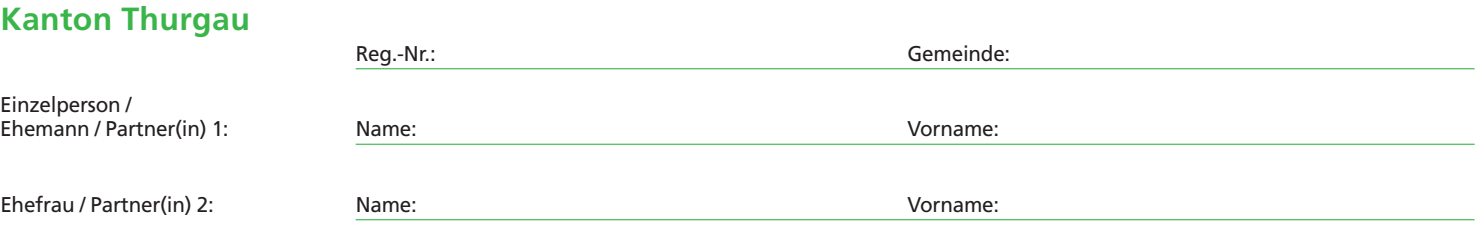

Wir ersuchen Sie, dieses Formular wahrheitsgetreu auszufüllen und mit der Steuererklärung einzureichen. Dem Fragebogen sind die **unterzeichnete Bilanz und Erfolgs rech nung des massgebenden Geschäfts jahres beizulegen.**

Bei kaufmännischer Buchführung ist Abschnitt A, bei Fehlen einer Buchhaltung Abschnitt B des Fragebogens auszufüllen.

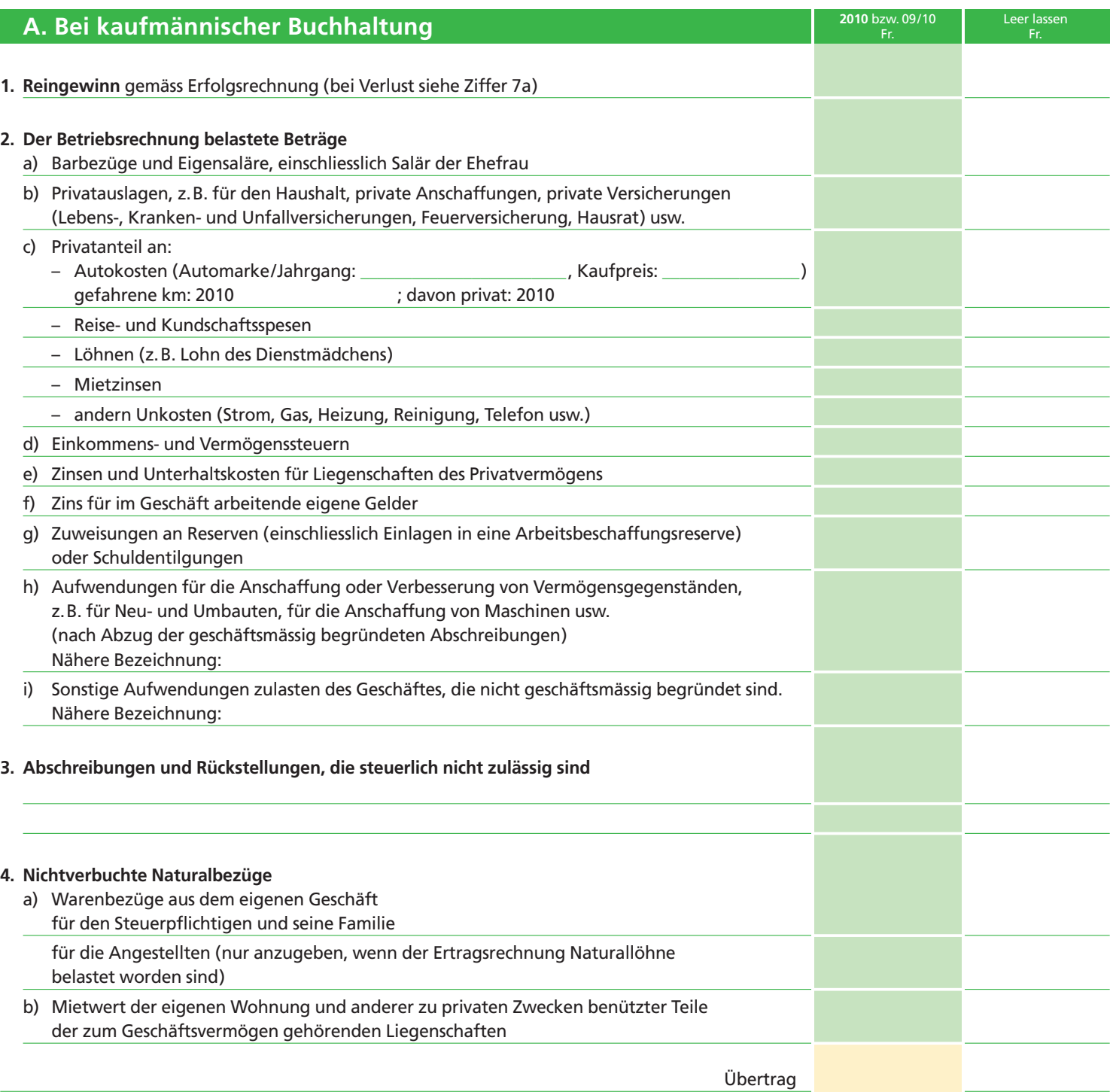

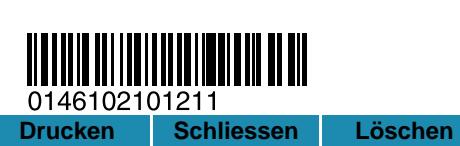

3.7410.14

3.7410.14

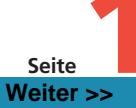

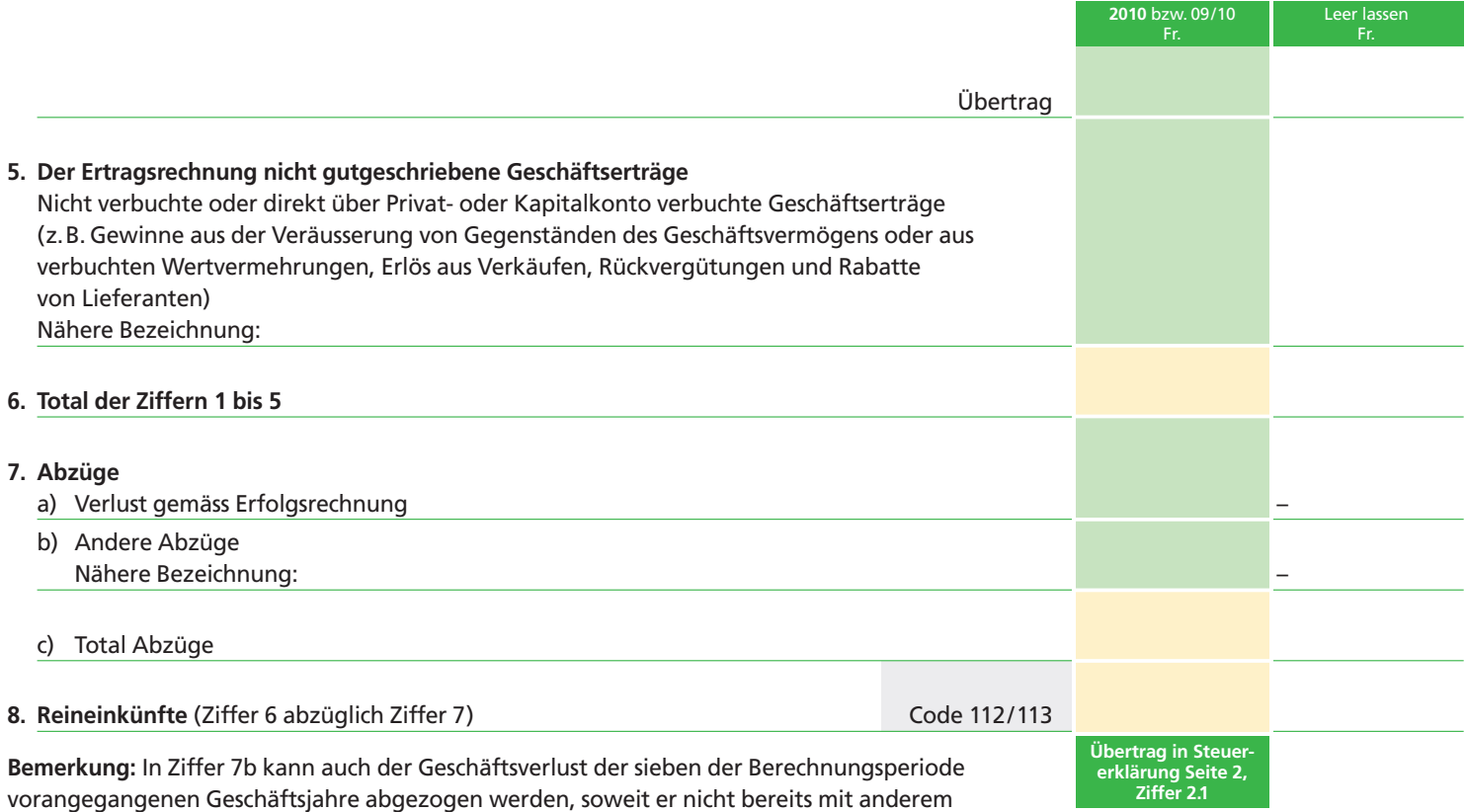

**9. Auszüge aus den Büchern**

Einkommen verrechnet wurde.

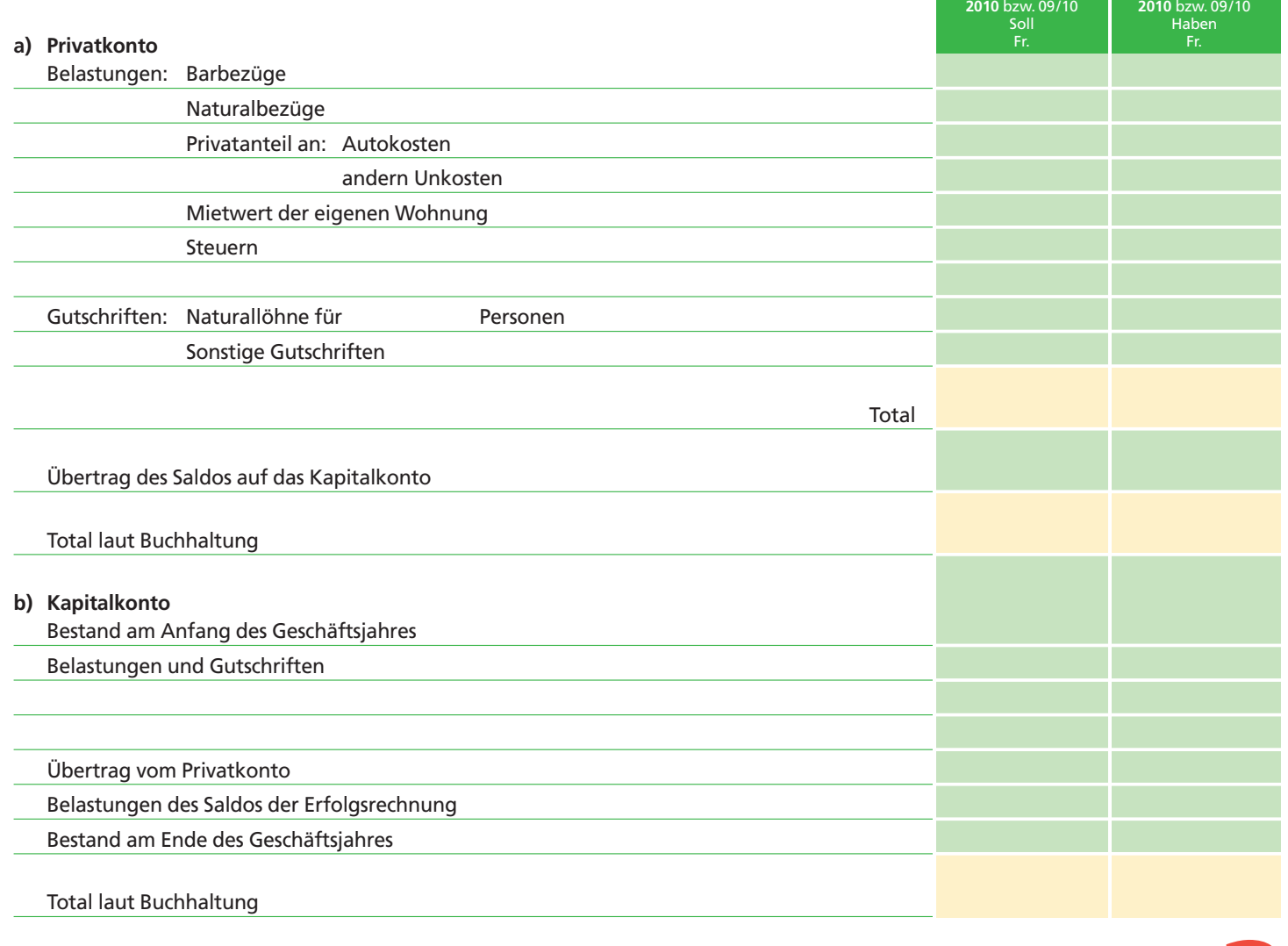

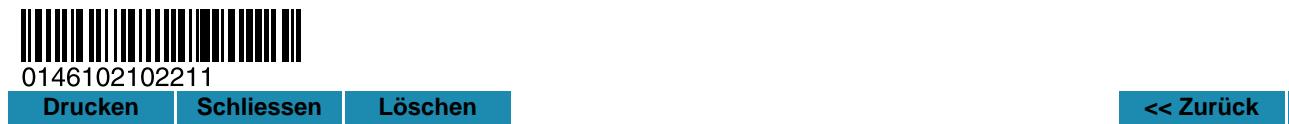

Seite<br>Weiter >>

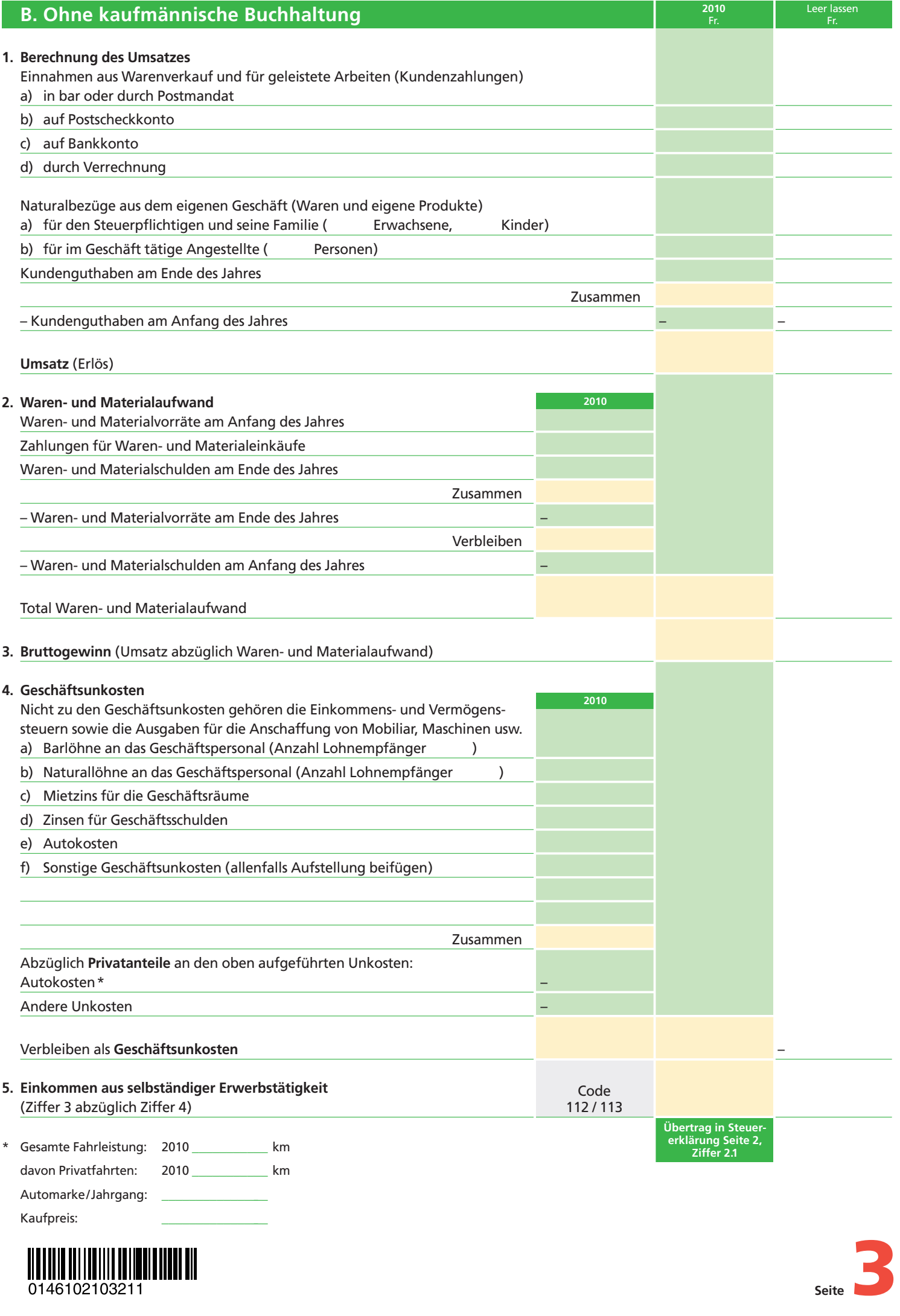

# **Erträge aus qualifizierenden Beteiligungen im Geschäftsvermögen**

**für welche die Durchführung des Halbsteuersatzverfahrens (Staats- und Gemeindesteuern) bzw. des Teilbesteuerungsverfahrens (direkte Bundessteuer) beantragt wird.**

### **Milderung der wirtschaftlichen Doppelbelastung**

**Voraussetzungen Staats- und Gemeindesteuern, § 37 Absatz 3 StG**

Ausgeschüttete und versteuerte Gewinne aus Kapitalgesellschaften und Genossenschaften werden zum halben Satz des steuerbaren Gesamteinkommens besteuert, sofern die steuerpflichtige Person mit mindestens 5% am Aktien-, Grund- oder Stammkapital beteiligt ist. Der Nachweis, dass die Voraussetzungen erfüllt sind, muss von der steuerpflichtigen Person erbracht werden. Bei fehlendem Nachweis erfolgt keine Anwendung des Halbsteuersatzverfahrens, sofern die Voraussetzungen für eine privilegierte Besteuerung nicht offensichtlich erfüllt sind.

#### **Voraussetzungen direkte Bundessteuer, Artikel 18b DBG**

Dividenden, Gewinnanteile, Liquidationsüberschüsse und geldwerte Vorteile aus Aktien, Anteilen an Gesellschaften mit beschränkter Haftung, Genossen schaftsanteilen und Partizipationsscheinen im Geschäftsvermögen sowie Gewinne aus der Veräusserung solcher Beteiligungsrechte sind nach Abzug des zurechenbaren Aufwandes im Umfang von 50% steuerbar, wenn diese Beteiligungsrechte mindestens 10% des Grund- oder Stammkapitals einer Kapitalgesellschaft oder Genossenschaft darstellen. Die Teilbesteuerung auf Veräusserungsgewinnen wird nur gewährt, wenn die veräusserten Beteili gungs rechte mindestens ein Jahr im Eigentum der steuerpflichtigen Person oder des Personenunternehmens waren.

Das Netto-Ergebnis aus qualifizierenden Beteiligungen im Geschäftsvermögen ist nach kaufmännischen Grundsätzen zu ermitteln. Dazu ist eine Spartenrechnung aller qualifizierenden Beteiligungen, d.h. auch ertragsloser, zu führen. In die Spartenrechnung fallen sämtliche Einkünfte aus qualifizierenden Beteiligungen. Von diesen Einkünften sind sämtliche den qualifizierenden Beteiligungen zurechenbaren Aufwendungen in Abzug zu bringen. Als zurechenbare Aufwendungen (vgl. Wegleitung zur Steuererklärung, Seiten 12 und 13) gelten der direkte Beteiligungsaufwand, der Finanzierungsaufwand sowie der Verwaltungsaufwand.

#### **Antrag auf Anwendung des Halbsteuersatzverfahren bzw. Teilbesteuerungsverfahren zu 50%**

Die nachfolgend aufgeführten Erträge aus qualifizierenden Beteiligungen im Privatvermögen sind in der vorliegenden Steuererklärung deklariert. Ich/wir beantrage(n) für diese Beteiligungserträge die Anwendung des

– Halbsteuersatzverfahrens bei den Staats- und Gemeindesteuern, für Erträge, welche die Voraussetzungen nach § 37 Absatz 3 StG erfüllen;

– Teilbesteuerungsverfahrens zu 50% bei der direkten Bundessteuer, für Erträge, welche die Voraussetzungen nach Artikel 18b DBG erfüllen.

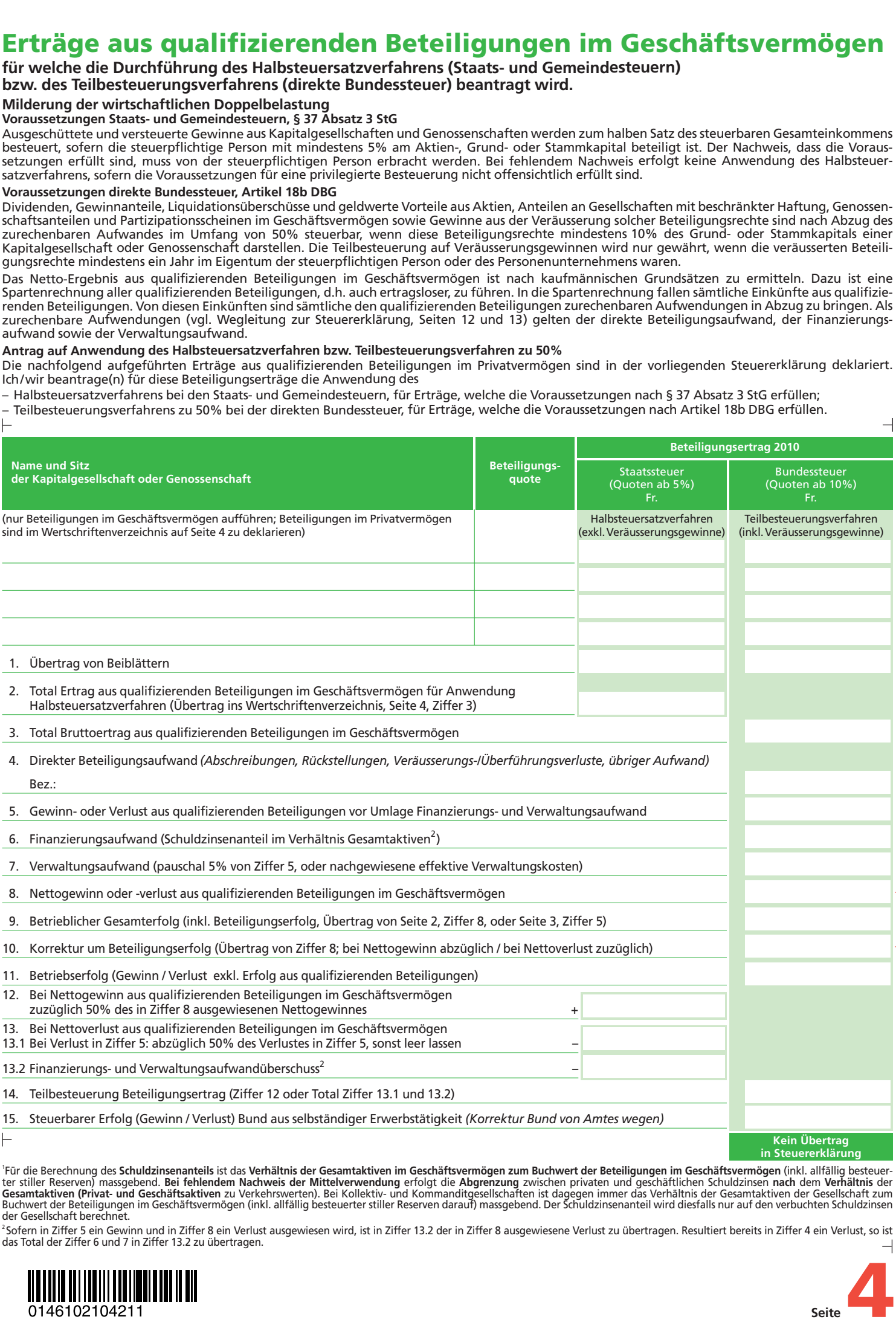

**in Steuer erklärung**

**Seite**<br>sk Zurück

'Für die Berechnung des **Schuldzinsenanteils** ist das <mark>Verhältnis der Gesamtaktiven im Geschäftsvermögen zum Buchwert der Beteiligungen im Geschäftsvermögen (inkl. allfällig besteuer-<br>ter stiller Reserven) massgebend. Bei </mark> Buchwert der Beteiligungen im Geschäftsvermögen (inkl. allfällig besteuerter stiller Reserven darauf) massgebend. Der Schuldzinsenanteil wird diesfalls nur auf den verbuchten Schuldzinsen der Gesellschaft berechnet.

<sup>2</sup>Sofern in Ziffer 5 ein Gewinn und in Ziffer 8 ein Verlust ausgewiesen wird, ist in Ziffer 13.2 der in Ziffer 8 ausgewiesene Verlust zu übertragen. Resultiert bereits in Ziffer 4 ein Verlust, so ist das Total der Ziffer 6 und 7 in Ziffer 13.2 zu übertragen.

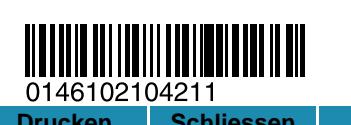